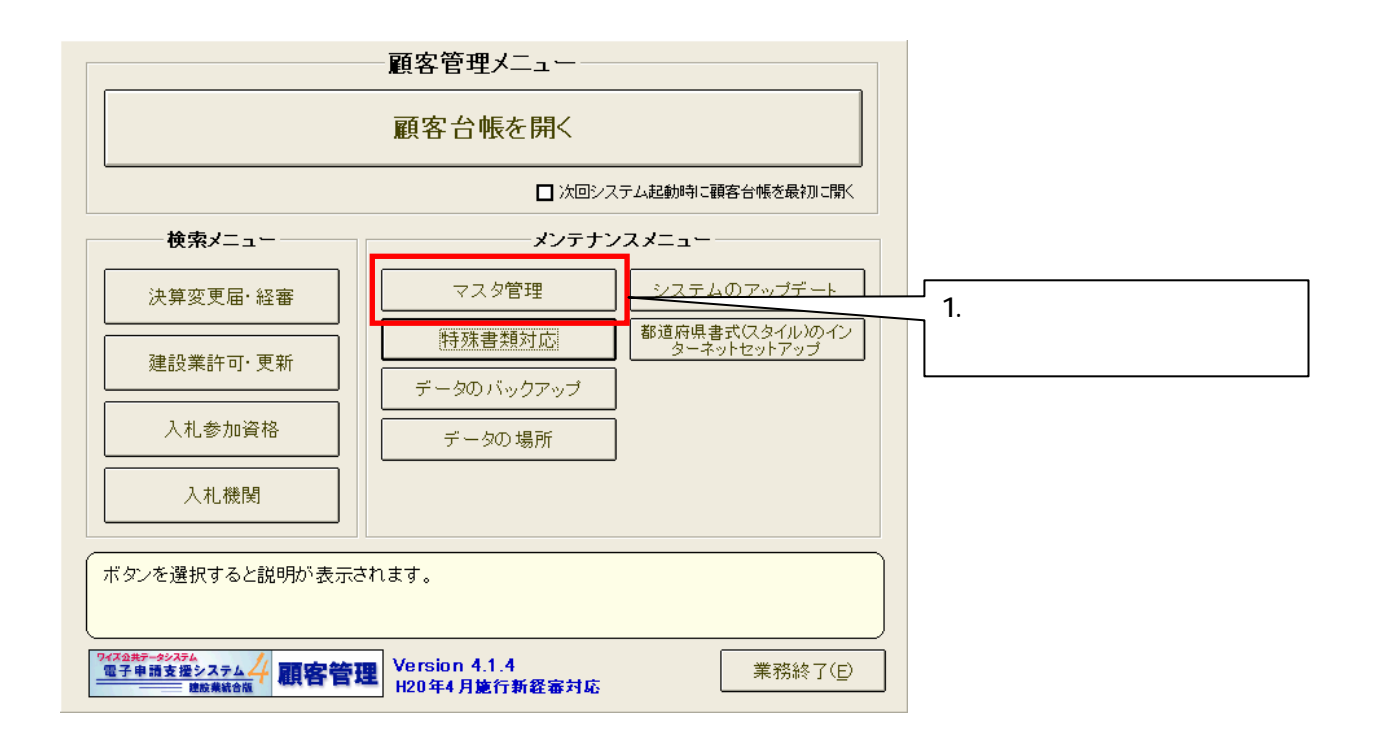

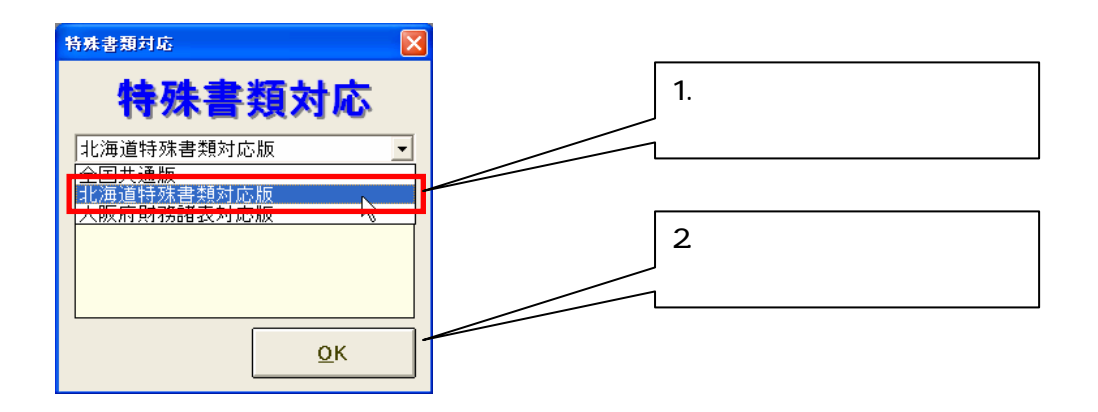

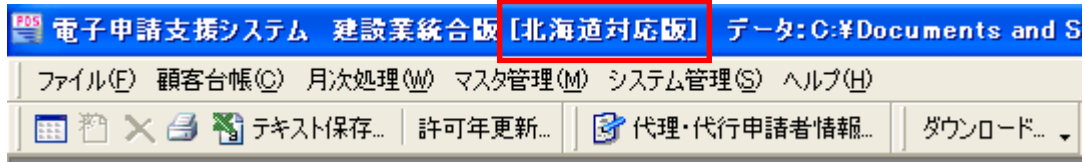

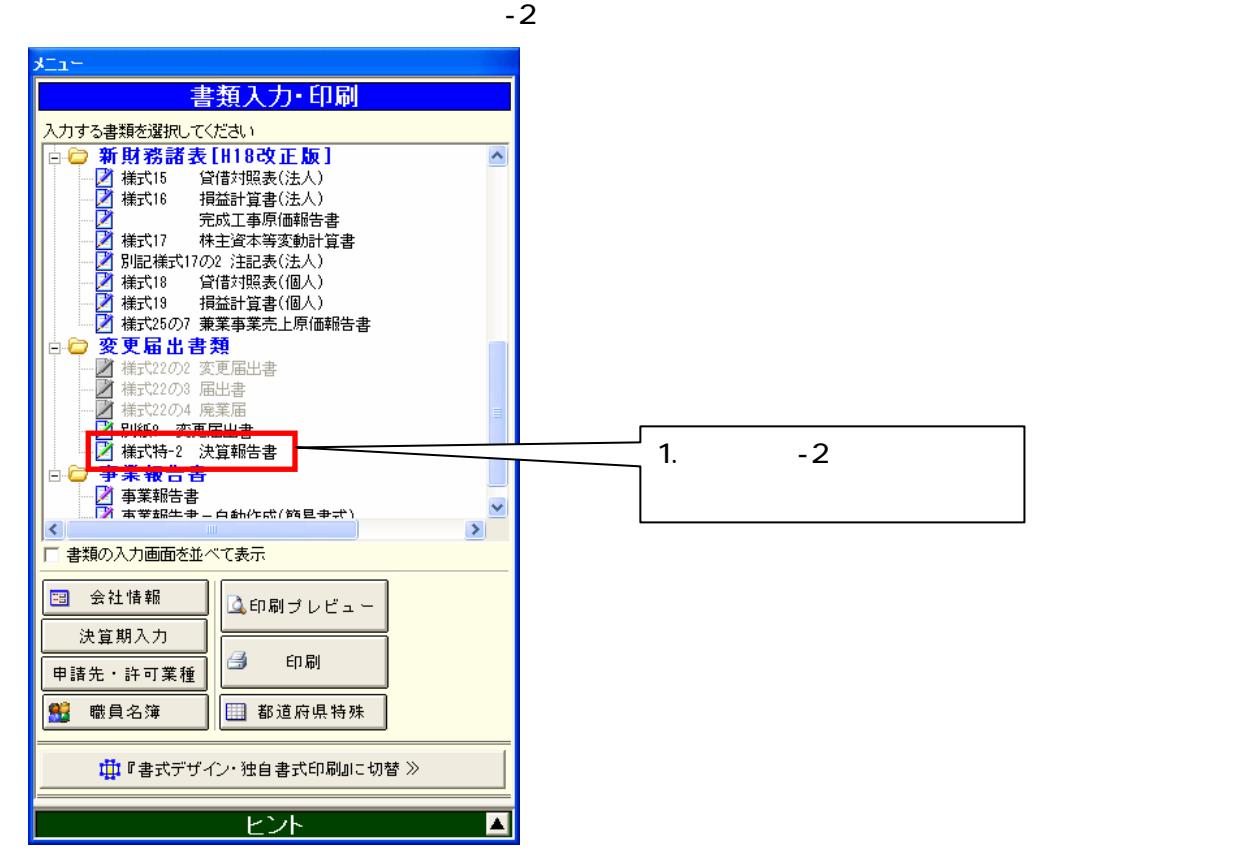

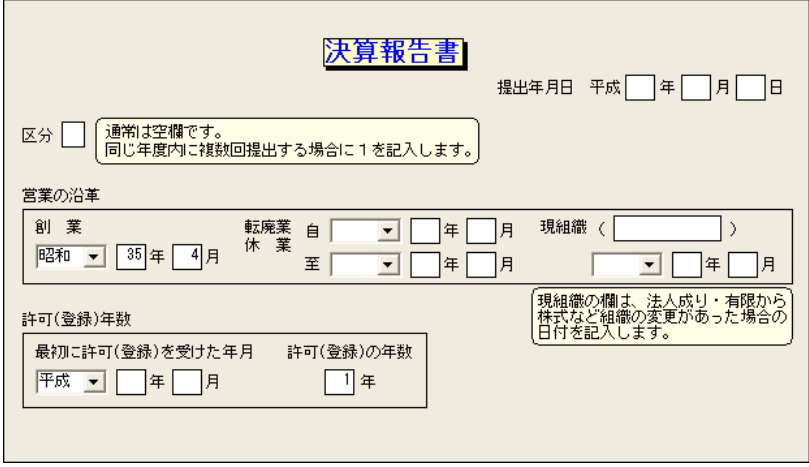

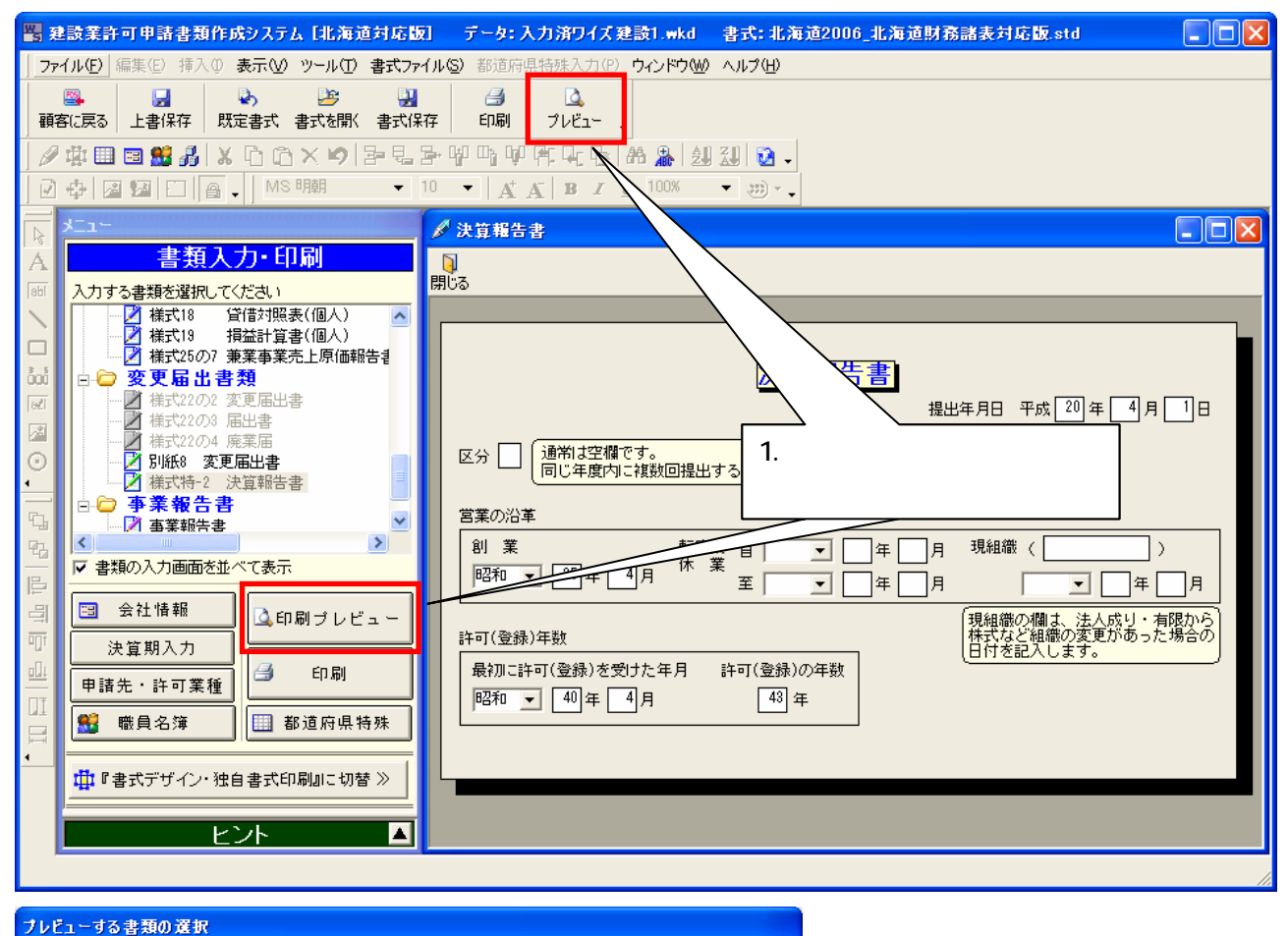

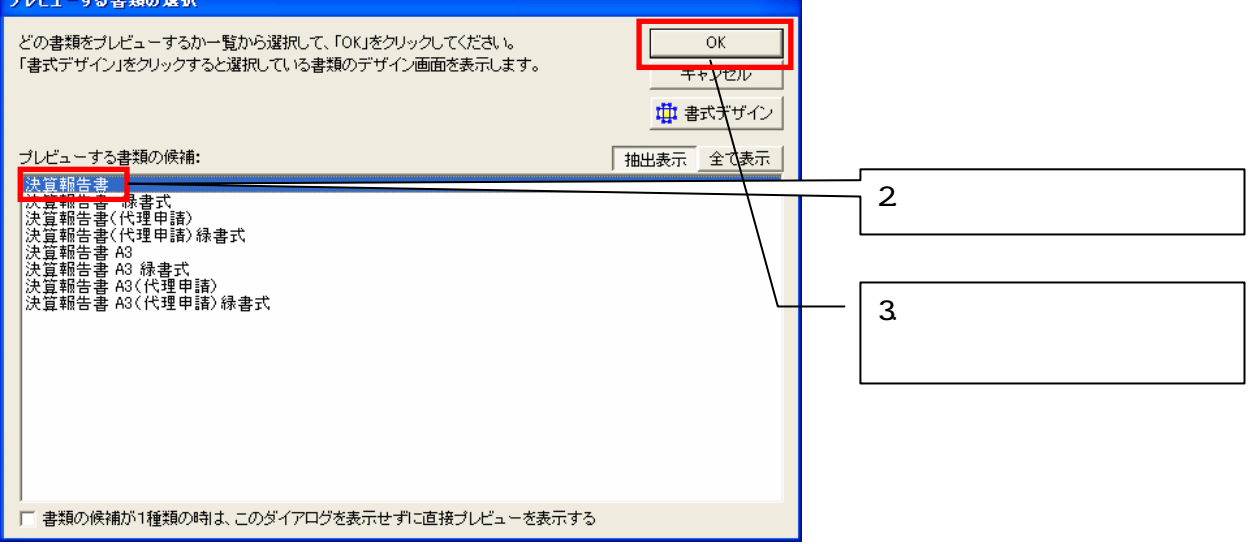

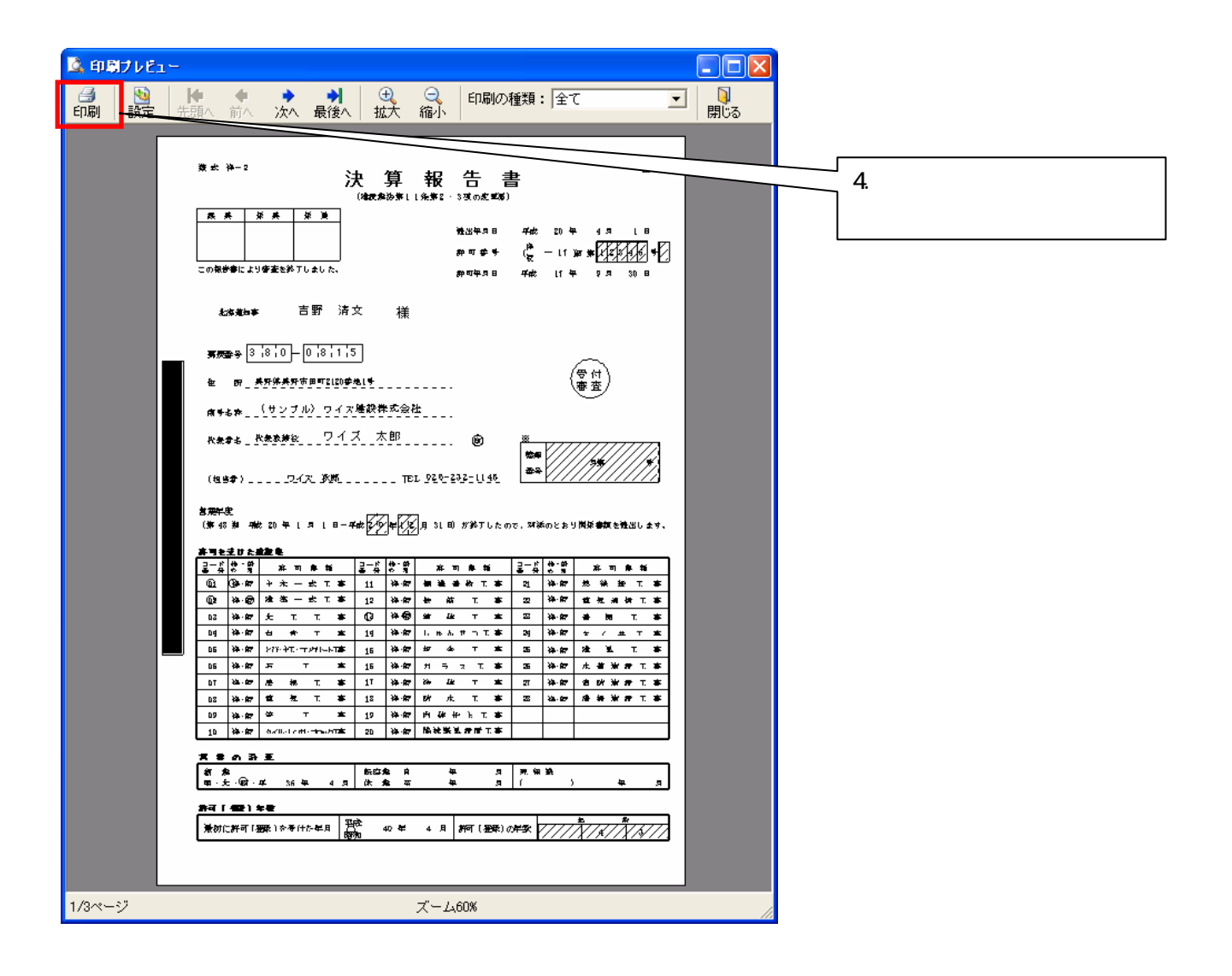

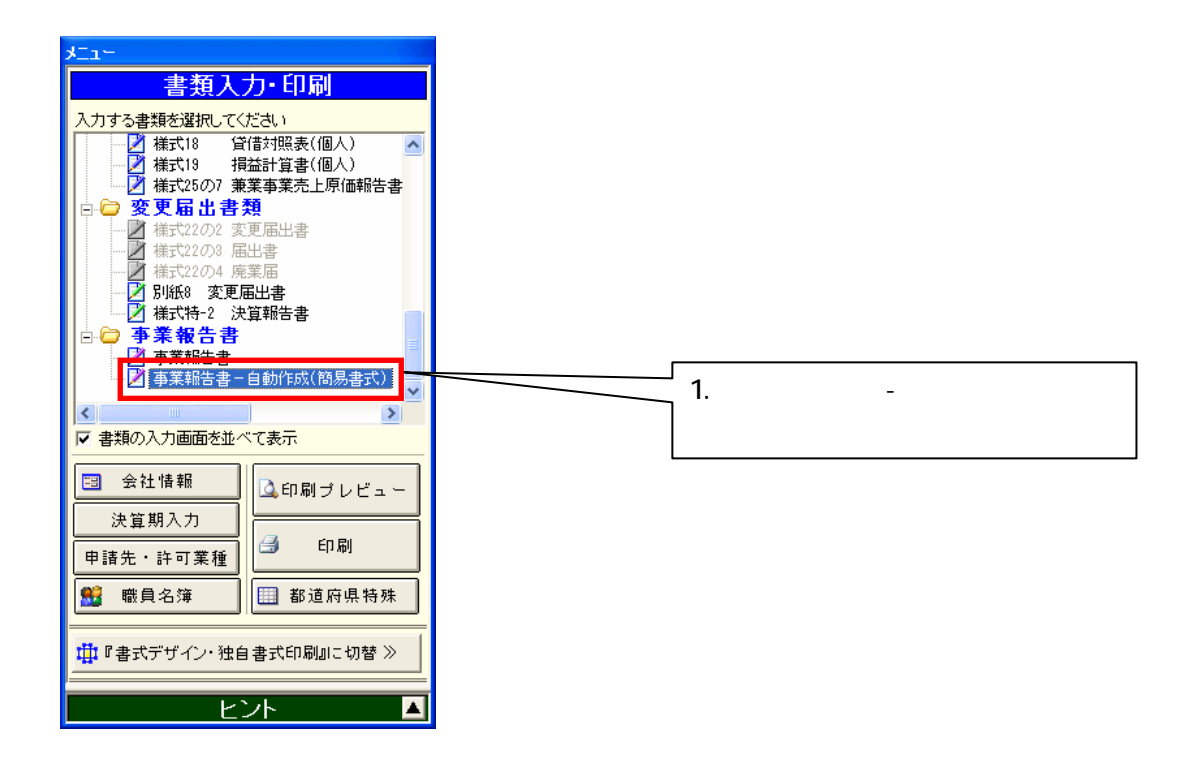

 $\mathbf{S}$  and  $\mathbf{S}$  -connected - expected - expected - expected - expected - expected - expected - expected - expected -

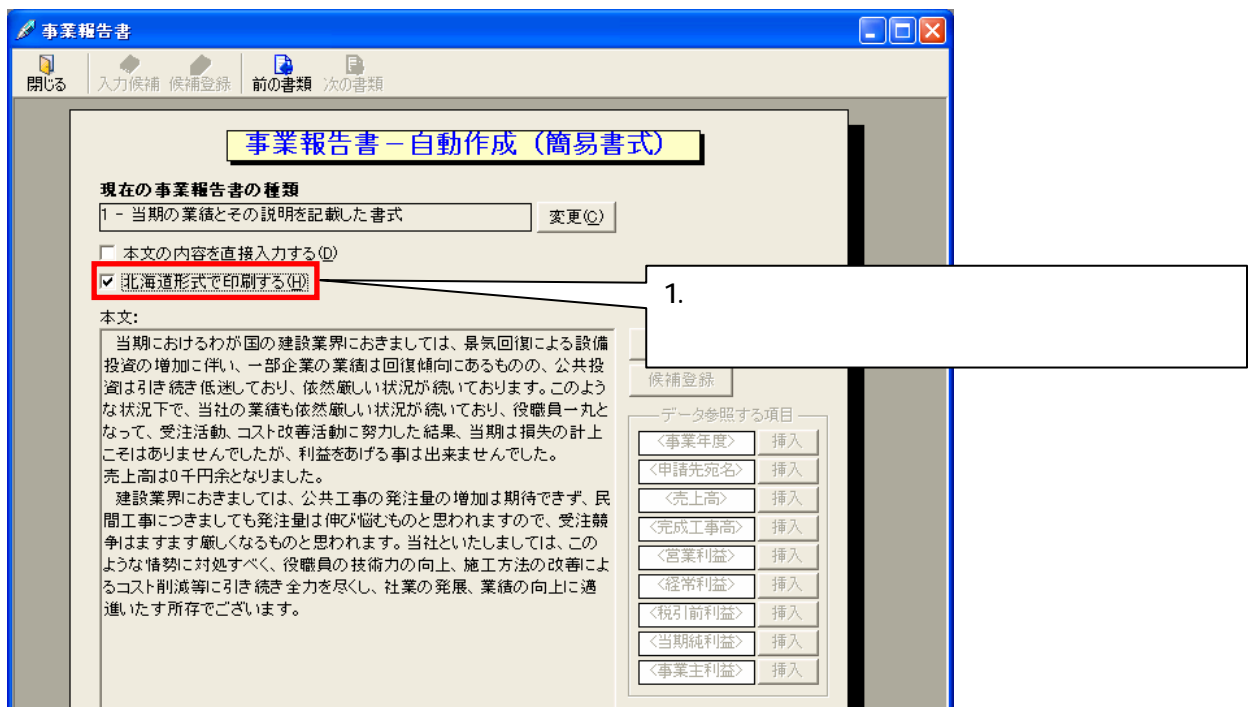

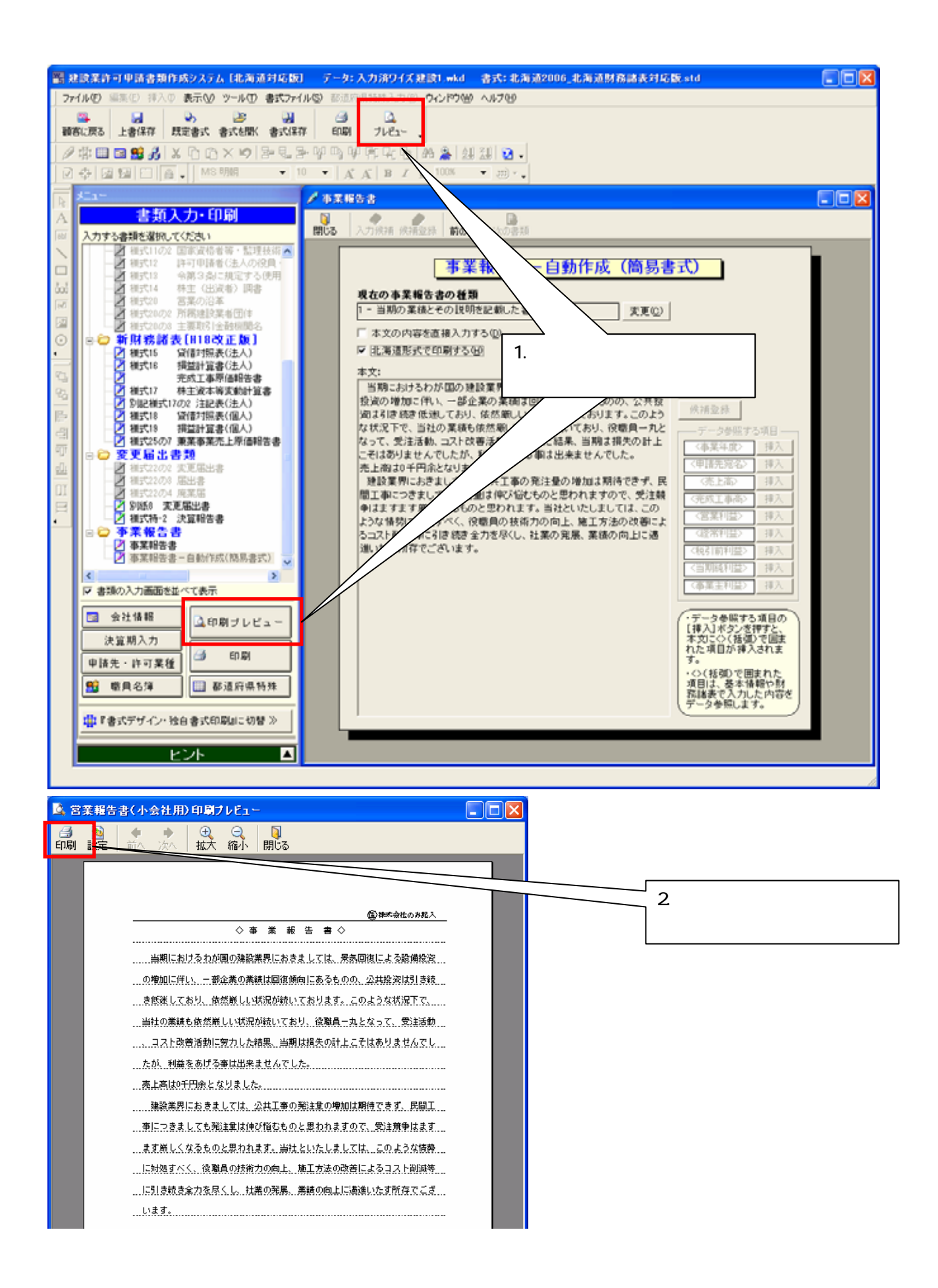

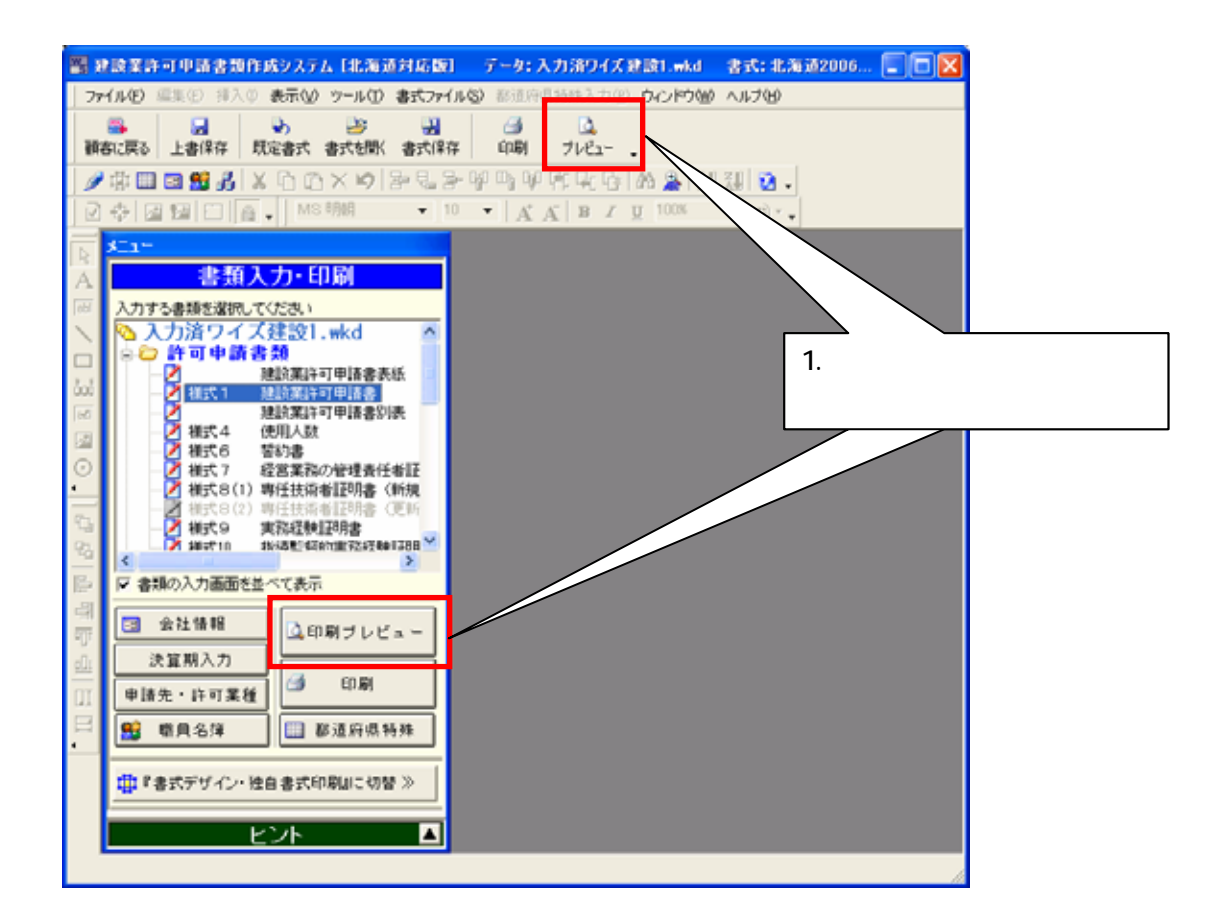

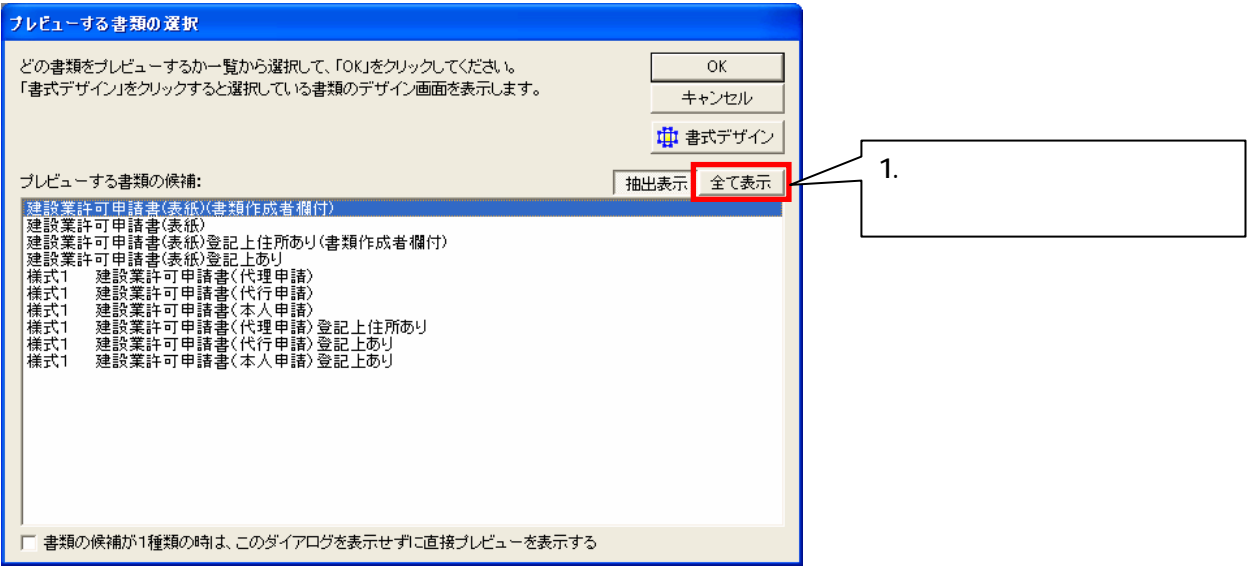

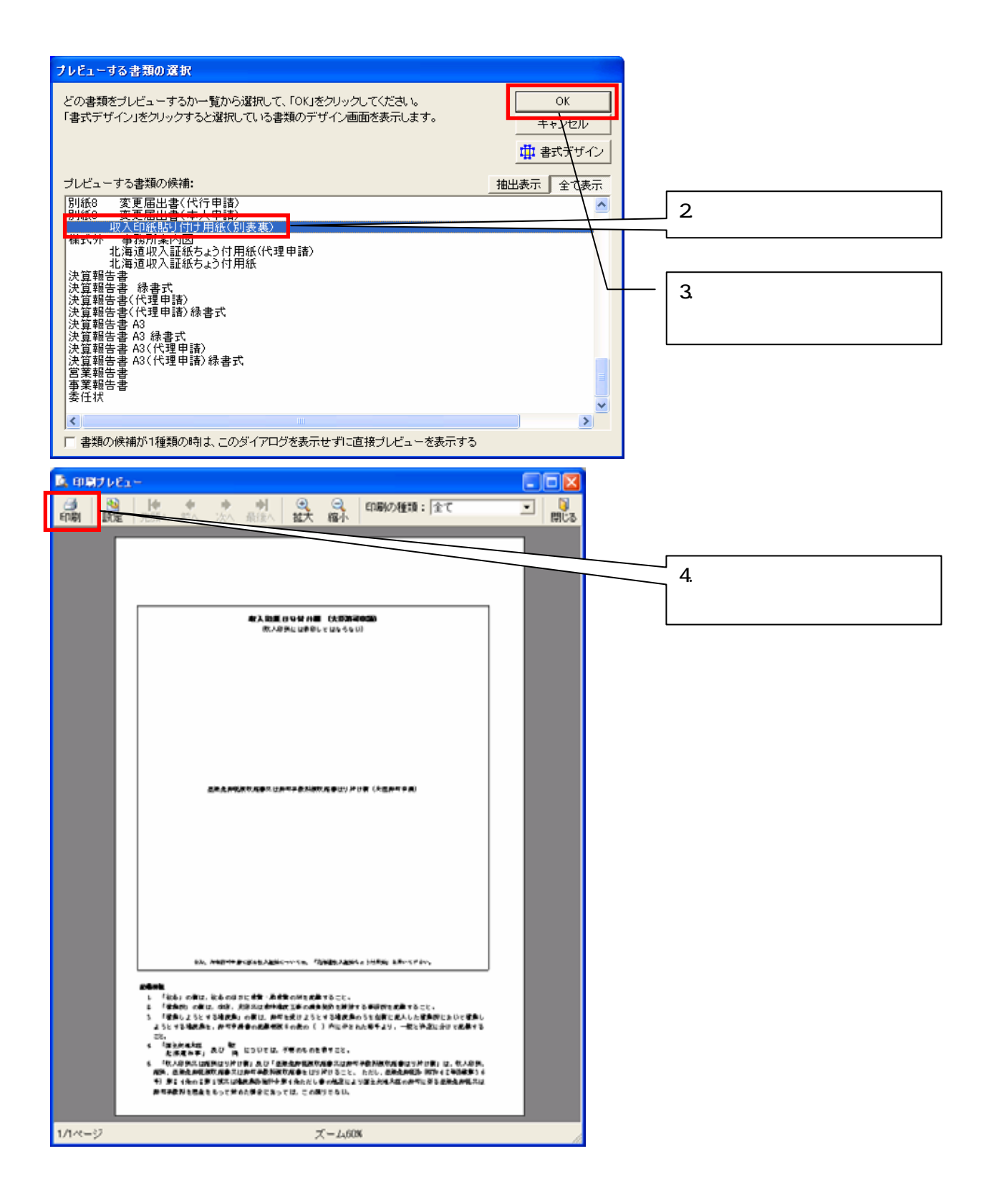

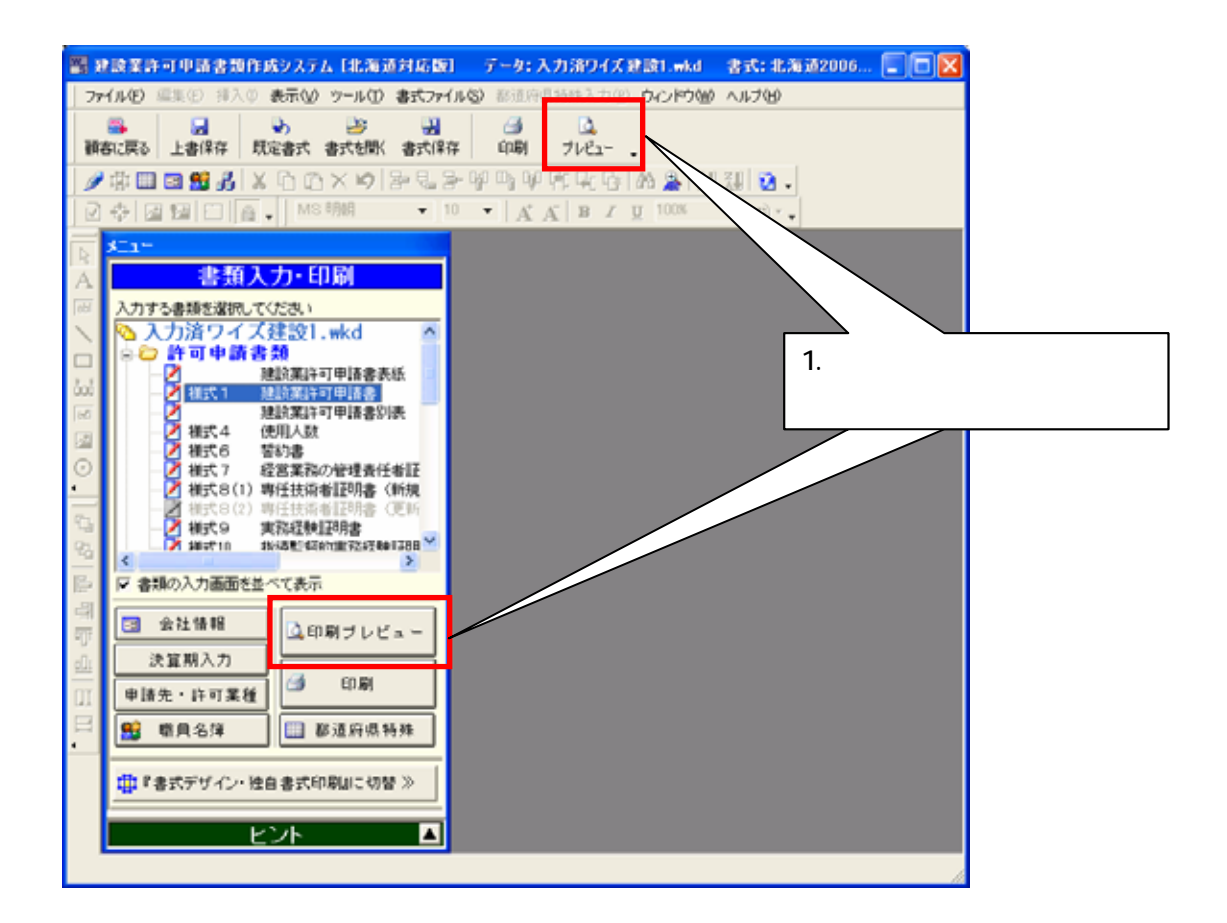

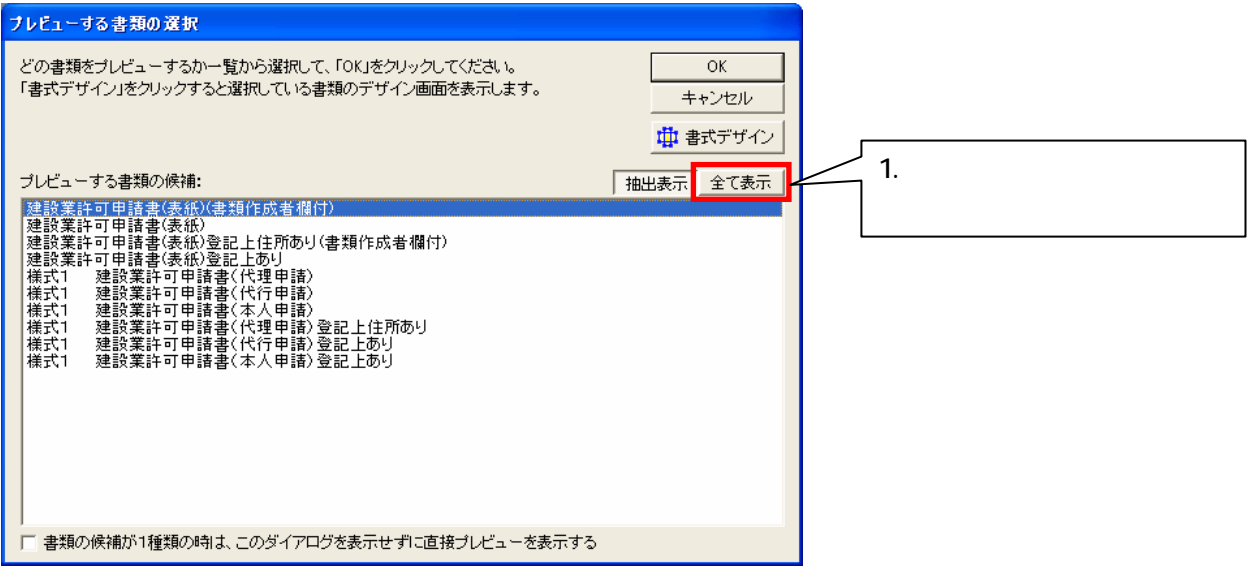

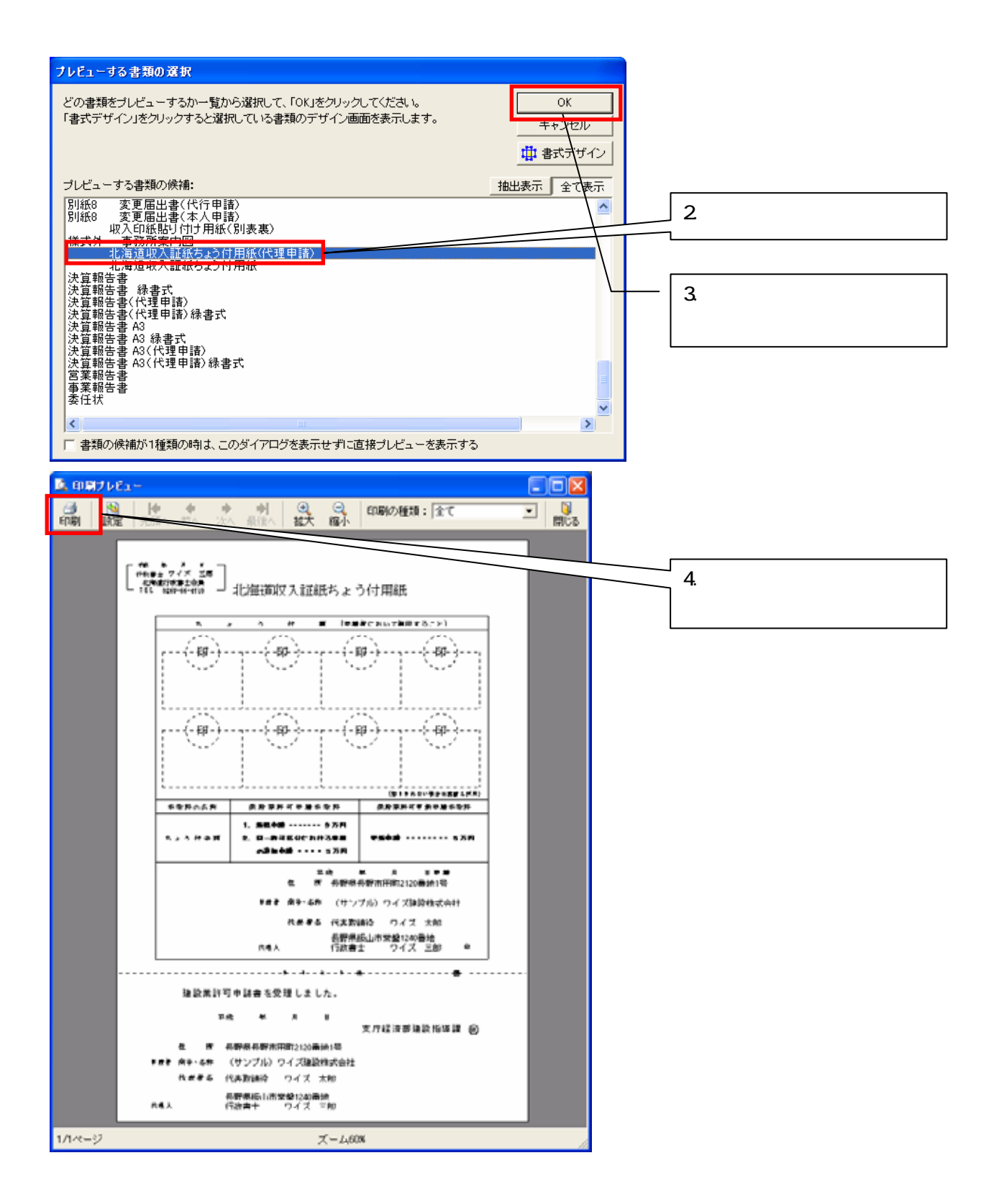